## Spreadsheets I

Tom Kelliher, CS 102 Nov. 30, 2005

## 1 Administrivia

Coming Up

More on spreadsheets.

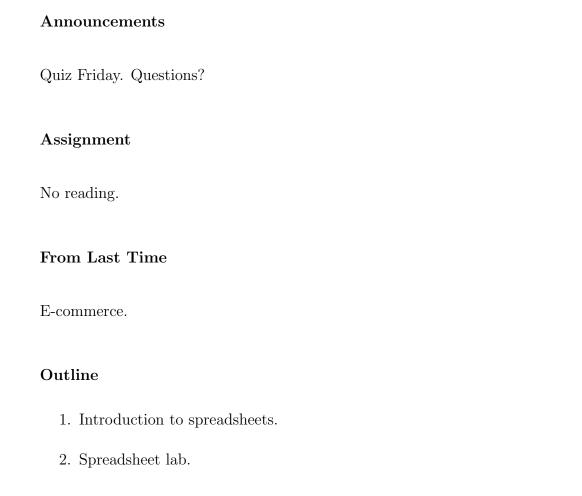

## 2 Introduction

1. What is a spreadsheet?

2. Why would I use one?

Parts of the Excel window:

Example file for the following: grades.xls.

| 1. Rows.                                        |
|-------------------------------------------------|
| 2. Columns.                                     |
| 3. Cells.                                       |
| 4. Formula bar.                                 |
| 5. Sheets (Can be renamed).                     |
| 6. Formatting tools.                            |
| Cell can contain one of:                        |
| 1. Number.                                      |
| 2. Label (text).                                |
| 3. Formula.                                     |
| Formulas:                                       |
| 1. Begin with $=$ .                             |
| 2. Standard arithmetic operations: +, -, *, / . |
|                                                 |

3. Can contain cell references: =A1+A2+A3+A4.

Can type references in or select.

4. More convenient: =SUM(A1:A4).

Can select a range.

- 5. Ranges.
- 6. Auto Sum shortcut.
- 7. Paste Function shortcut.
- 8. Copying formulas.
- 9. Absolute and relative references.

## 3 Excel Exercise